## Лабораторная работа по Статистике № 3. Ряды динамики

Подгруппы для Лабораторной работы № 3 остаются такими же, как и для Лабораторных работ №1 и №2.

Варианты распределены по подгруппам.

Для каждого варианта дан исходный ряд динамики (данные Таблицы 2).

По приведенным исходным данным необходимо выполнить:

- 1) Рассчитайте показатели оценки изменения уровней ряда динамики:
	- Абсолютный прирост цепной, базисный
	- Темп роста,% цепной, базисный
	- Темп прироста,% цепной, базисный

Таблица 1. Расчет показателей анализа ряда

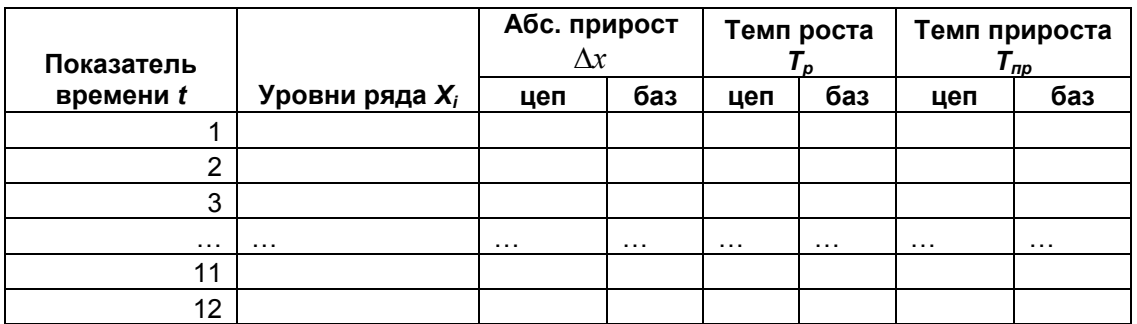

Названия столбцов 1 (Показатель времени t) и 2 (Уровни ряда X) заполняются в соответствии с вариантом залания

- Проанализируйте все рассчитанные показатели.

- 2) Определите вид ряда:
- моментный или интервальный.
- равностоящий (полный) или неравностоящий (неполный).

3) Произведите расчет средних показателей (формулу выберите в соответствии с видом ряда):

- Среднего абсолютного прироста
- Среднего уровня ряда
- Средних: Темпа роста и Темпа прироста.
- 4) Произведите выравнивание (сглаживание) ряда одним из «механических» методов (метод выберите в соответствии с видом ряда):
- для моментного ряда методом скользящего среднего (3-членная средняя)

- для интервального ряда - методом укрупнения интервалов:

- -для вариантов, где t месяцы, объединять по 3 значения (т.е. в кварталы),
- где t кварталы, объединять по 2 значения (т.е. в полугодия) и пр.
- 5) Постройте графически для каждого ряда:
	- статистическую кривую исходного ряда
	- выровненный ряд (на том же поле графика). Сравните их.
	- Сделайте выводы.

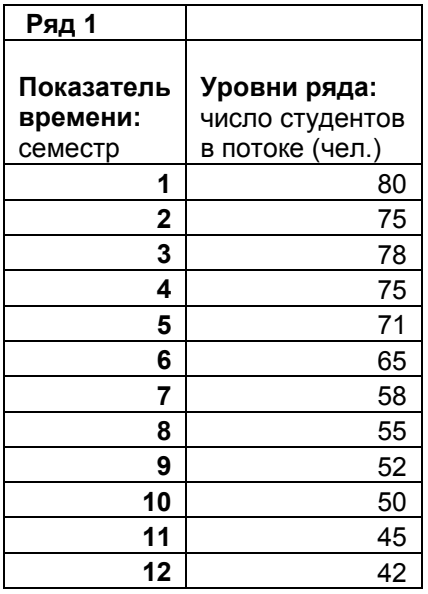

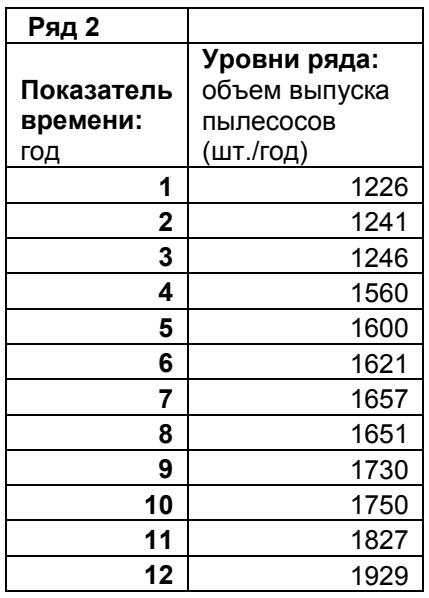

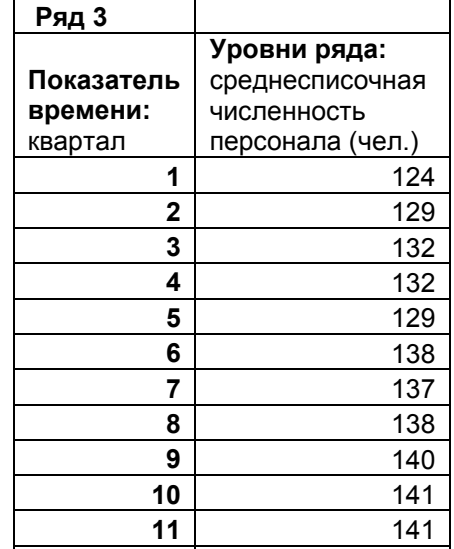

143

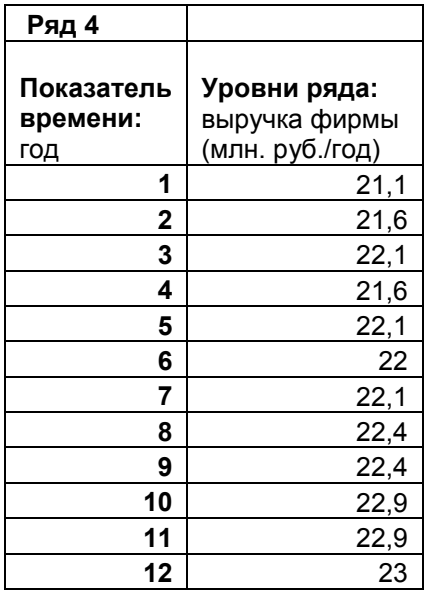

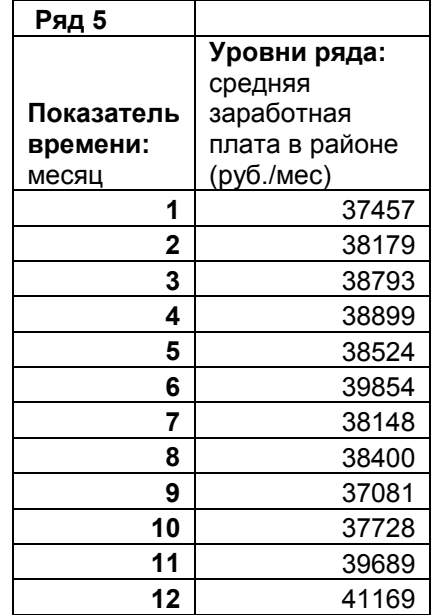

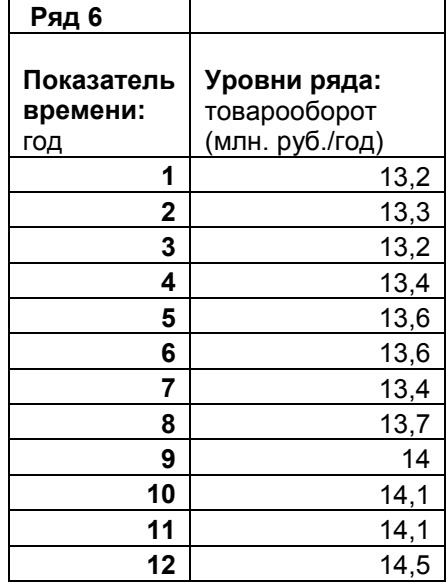

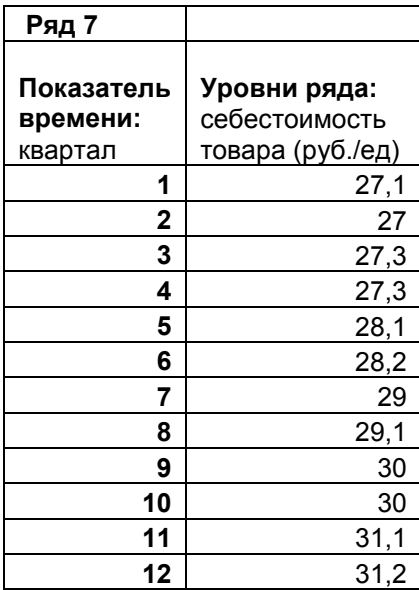

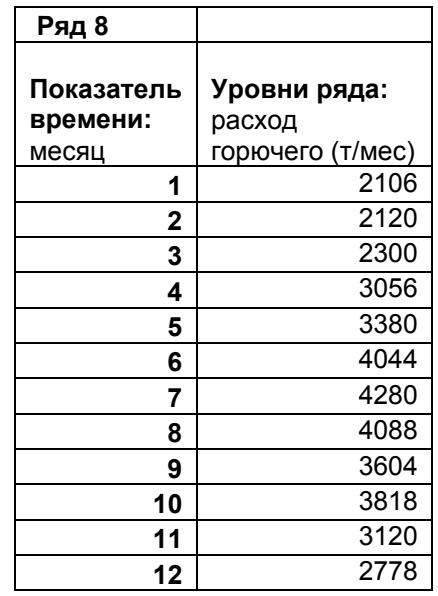

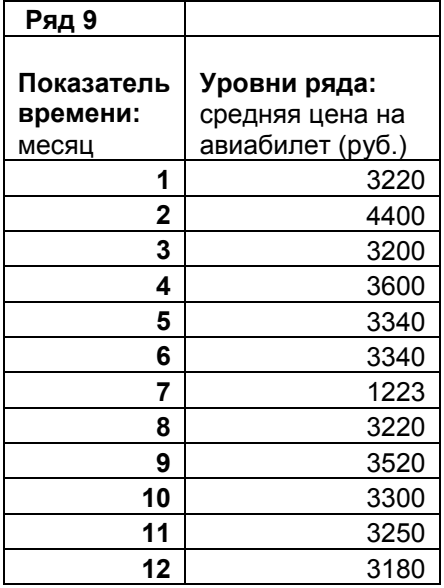

## Таблица 2. Исходные данные по вариантам

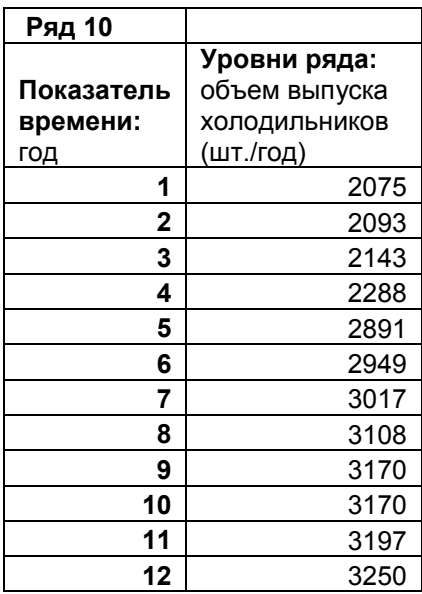

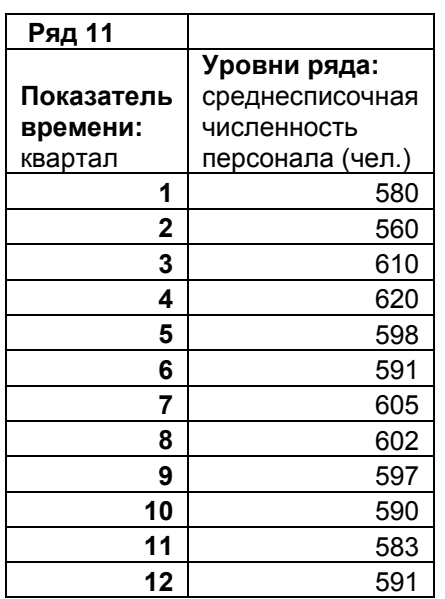

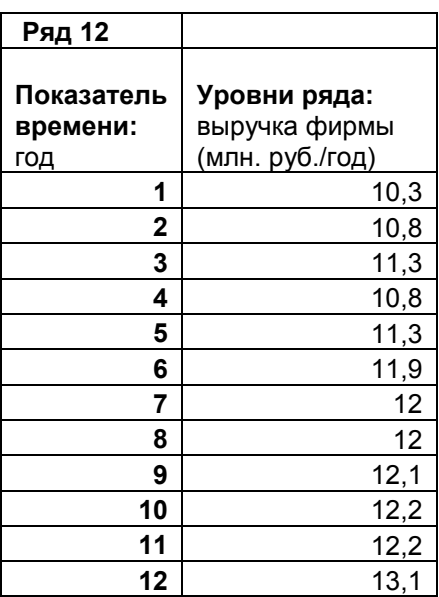

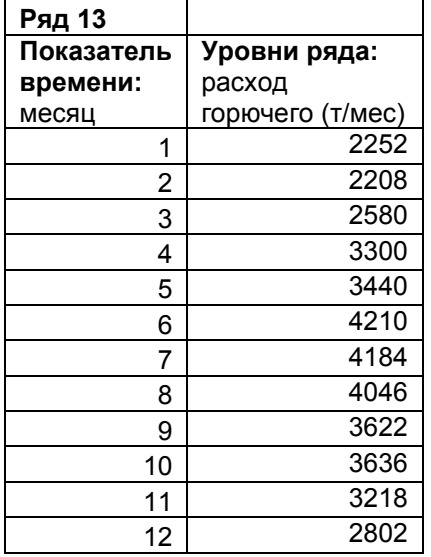

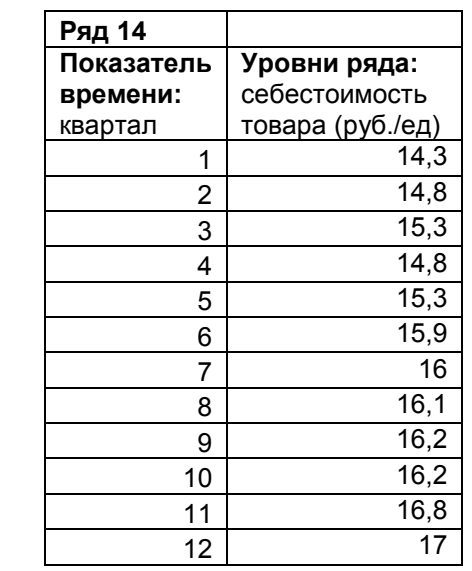

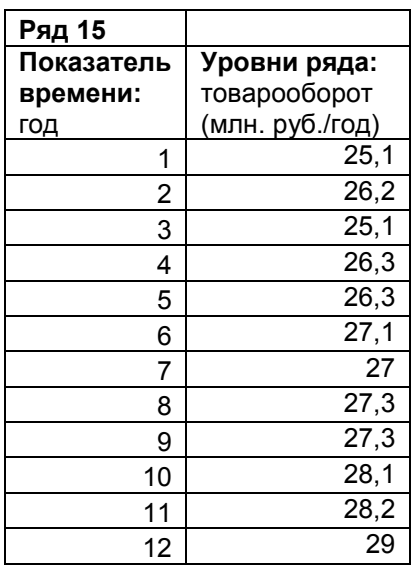

## **Основные расчетные формулы**

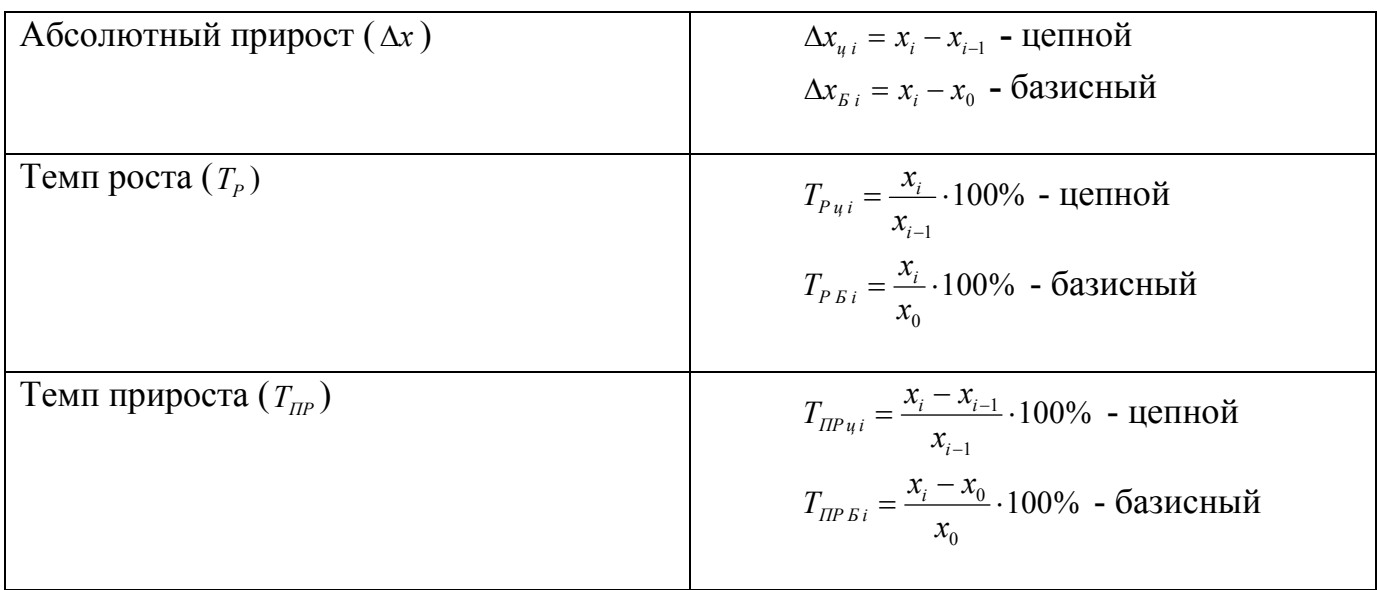

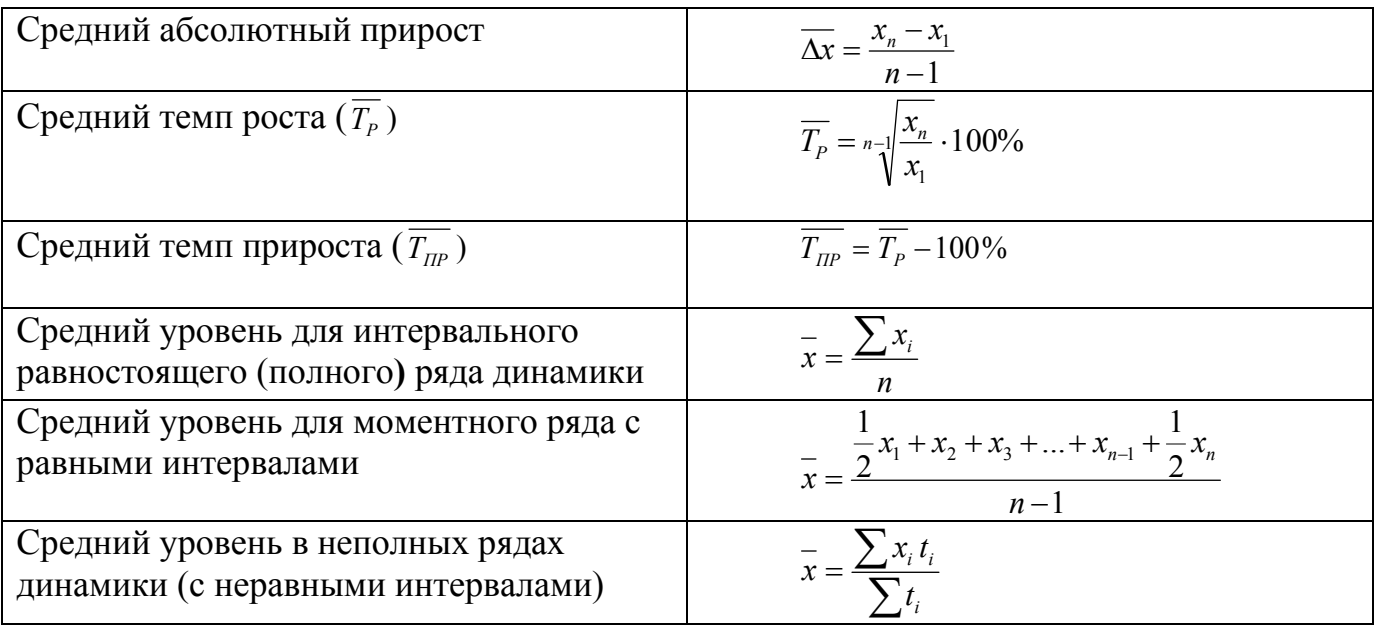